# **Exception Handling**

Dan Fleck

Coming up: Creating a Graphical **Button** 

#### **Creating a Graphical Button**

def addGraphicalButton(parent): # Create the PhotoImage widget im = PhotoImage(file='pumpkin.gif') button2 = Button(root, text="pumpkin", image=im) button2.image = im button2.pack()

But… there is a problem. What if the pumpkin.gif file doesn't exist?

**Coming up: Oops!** 

See exceptions/images\_sample1.py

#### **Oops!**

NACY AND SAME ALCOHOL OF A PROGREM CHAPTER OF

Traceback (most recent call last): File "images\_sample.py", line 20, in <module> im = PhotoImage(file='cake.gif') File "/Library/Frameworks/Python.framework/Versions/2.5/lib/python2.5/lib-tk/ Tkinter.py", line 3270, in \_\_init\_\_ Image.\_\_init\_\_(self, 'photo', name, cnf, master, \*\*kw) File "/Library/Frameworks/Python.framework/Versions/2.5/lib/python2.5/lib-tk/ Tkinter.py", line  $3226$ , in  $\quad$  init self.tk.call(('image', 'create', imgtype, name,) + options) **\_tkinter.TclError: couldn't open "pumpkin.gif": no such file or directory** 

**Coming up: Exceptions** 

#### **Exceptions**

Normally, we'll assume the pumpkin file should exist. However, on a rare occasion it may not… this is an exceptional case. We think it will happen VERY rarely, but need to deal with it

Exceptions are the way to handle problems that should occur VERY rarely.

#### **try / except**

try: <body> except <ErrorType>: <error handler>

Python attempts to execute the statements in the body. If no error occurs, control will continue after the try/except block

If an error does occur in the body, Python will look for an except block with the matching error-type. If found, the error handler in that block will execute

When an error occurs this is means an exception was **'raised'**

**Coming up: addGraphicalButton with exception** handling

#### **addGraphicalButton with exception handling**

def addGraphicalButton(parent): # Create the PhotoImage widget try: im = PhotoImage(file='pumpkin.gif') button2 = Button(root, text="pumpkin", image=im) button2.image = im button2.grid() except TclError: print 'There was an error. No file was found'

Better! The program just continues without the button if an exception is raised. But lets try to do more, lets solve the problem!

**Coming up: addGraphicalButton with exception** handling

#### **addGraphicalButton with exception handling**

```
def addGraphicalButton(parent): 
# Create the PhotoImage widget 
try: 
  im = PhotoImage(file='pumpkin.gif') 
   button2 = Button(root, text="Pumpkin", image=im) 
   button2.image = im
   button2.grid() 
 except TclError: 
   print 'There was an error. No file was found... creating a standard 
 button instead' 
   button2 = Button(root, text="Pumpkin") 
   button2.pack()
```
Even better! If the image isn't there, at least we still have a button, just not a graphical button… our program still works though!

See exceptions/images\_sample2.py

**Coming up: Get more information about the exception** 

#### **Get more information about the exception**

def addGraphicalButton(parent): # Create the PhotoImage widget try:  $im = Photolmage(file='pumpkin.g)$  $button2 = Button(root, text="Pum)$  button2.image = im button2.pack() except TclError, moreDetains: print 'There was an error. No file was found... creating a standard \ button instead. The error was:', moreDetails button2 = Button(root, text="Pumpkin") button2.pack() The variable here will hold an instance of the exception class used to represent the exception. This is useful to give people more information about what happened.

>>> There was an error. No file was found... creating a standard button instead. The error was: couldn't open "pumpkin.gif": no such file or directory

**Coming up: Finally** 

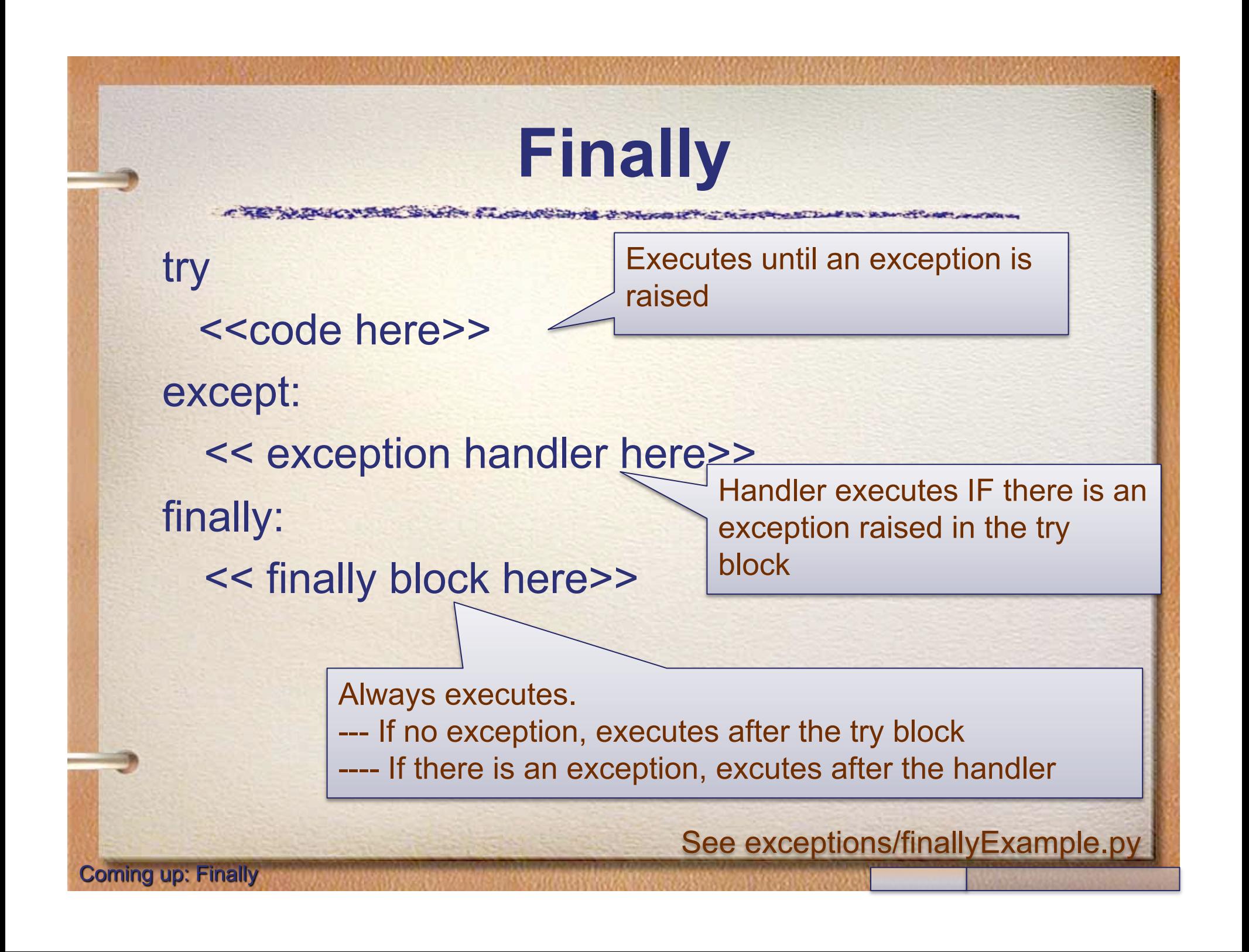

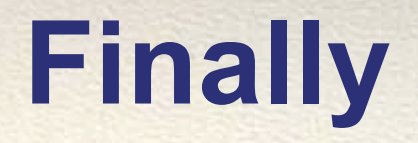

- Finally blocks are optional, you do not have to have them.
- Finally blocks are where you put code that should happen all the time (exception or not)
- If a finally block is present, it WILL ALWAYS RUN!

def test(): print 'A', try:  $x = 10 /$  someVar print 'B', except ZeroDivisionError: print 'OOPS', except NameError: print 'DOH' print 'C',

#### A DOH C

We handled the NameError

You can have as many exception handlers as you want, but only the first one matching the error will ever execute.

If you leave out the name, the except handler handles ALL exceptions

except: # Handle any exception

# **Multiple Handlers: Why?**

A STANTS THE U.S. STEWARTS

• Using multiple handlers allows you to do specific things depending on the specific exception type

ALCOHOL SANTON & ALCOHOL CONTRACTOR

def test(): print 'A', try:  $x = 10 /$  someVar print 'B', except ZeroDivisionError: Do something specific for divide by 0 exceptions except NameError: Do something specific for Name errors

print 'C',

def test(): print 'A', try:  $x = 10 /$  someVar  $v = 10/0$ print 'B', except: print 'WHOA except ZeroDivisionError: print 'OOPS', except NameError: print 'DOH' print 'C',

#### A WHOA C

#### This is BAD CODE!

except: matches ALL errors… so it should be a last resort. If used, put it at the end of the error handlers!

Most of the time you shouldn't use it at all… catch specific errors and handle them, let all other errors propagate up.

**Coming up: Adding multiple handlers** 

def test(): print 'A', try:  $x = 10 /$  someVar  $y = 10 / 0$ print 'B', except ZeroDivisionError: print 'OOPS', except NameError: print 'DOH' except: print 'WHOA' print 'C',

#### A DOH C

This is better. But in general you should avoid catching except: if you can. Better to catch specific errors and handle them appropriately.

If you need the safety net of catching except:, do it with caution.

See exceptions/test.py

**Coming up: Exceptions propagate** 

- When an exception is raised, it moves from function to function until someone handles it.
- If it is never handled, it is printed to the screen and the program terminates.

CAR WANDOWS SAFE ALONG THE PRODUCT TO CHARGE TO A REPORT OF A

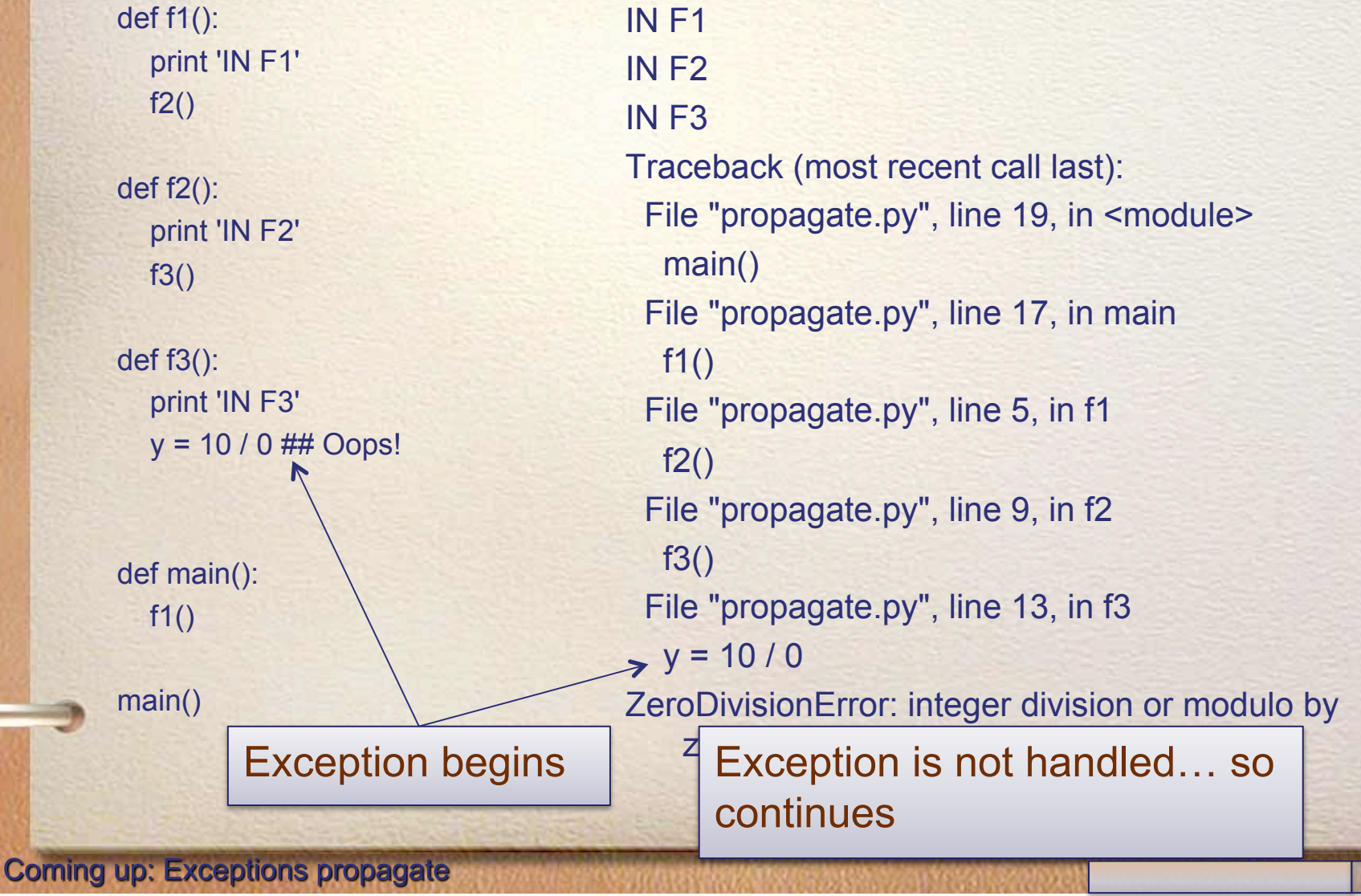

CAR WANDOWS SAFE ALONG THE PRODUCT TO CHARGE TO A REPORT OF A

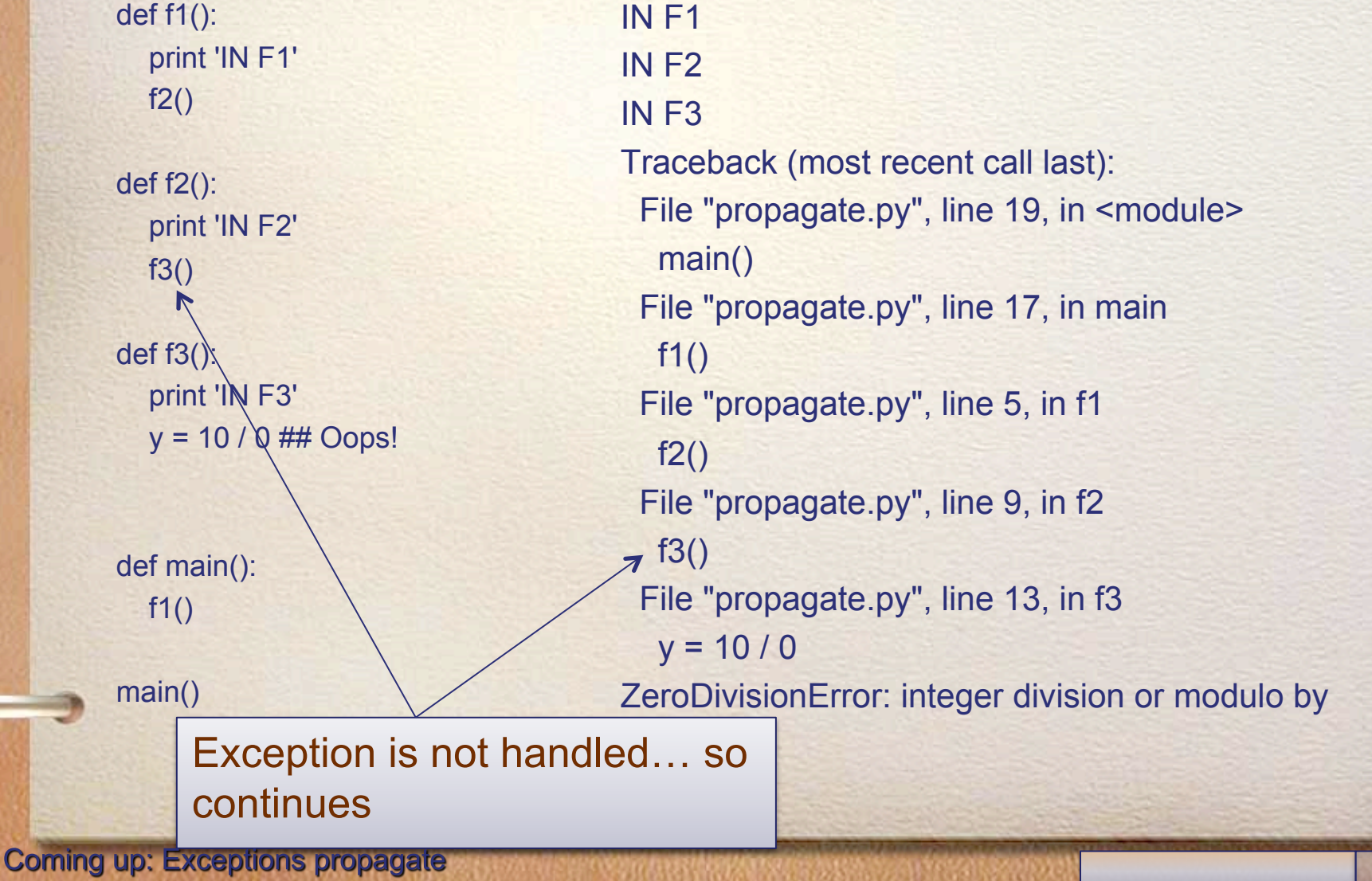

def f1(): IN F1 print 'IN F1' IN F2  $f2()$ IN F3 Traceback (most recent call last):  $def f2()$ : File "propagate.py", line 19, in <module> print 'IN F2' main() f3() File "propagate.py", line 17, in main def f3():  $f1()$  print 'IN F3' File "propagate.py", line 5, in f1  $y = 10 / 0$  ## Oops!  $\pi$  f2() File "propagate.py", line 9, in f2 f3() def main(): File "propagate.py", line 13, in f3  $f1()$  $y = 10 / 0$ main() ZeroDivisionError: integer division or modulo by Exception is not handled... so continues **Coming up: Exceptions propagate** 

CAR WANDOWS SAFE ALONG THE PRODUCT TO CHARGE TO A REPORT OF A

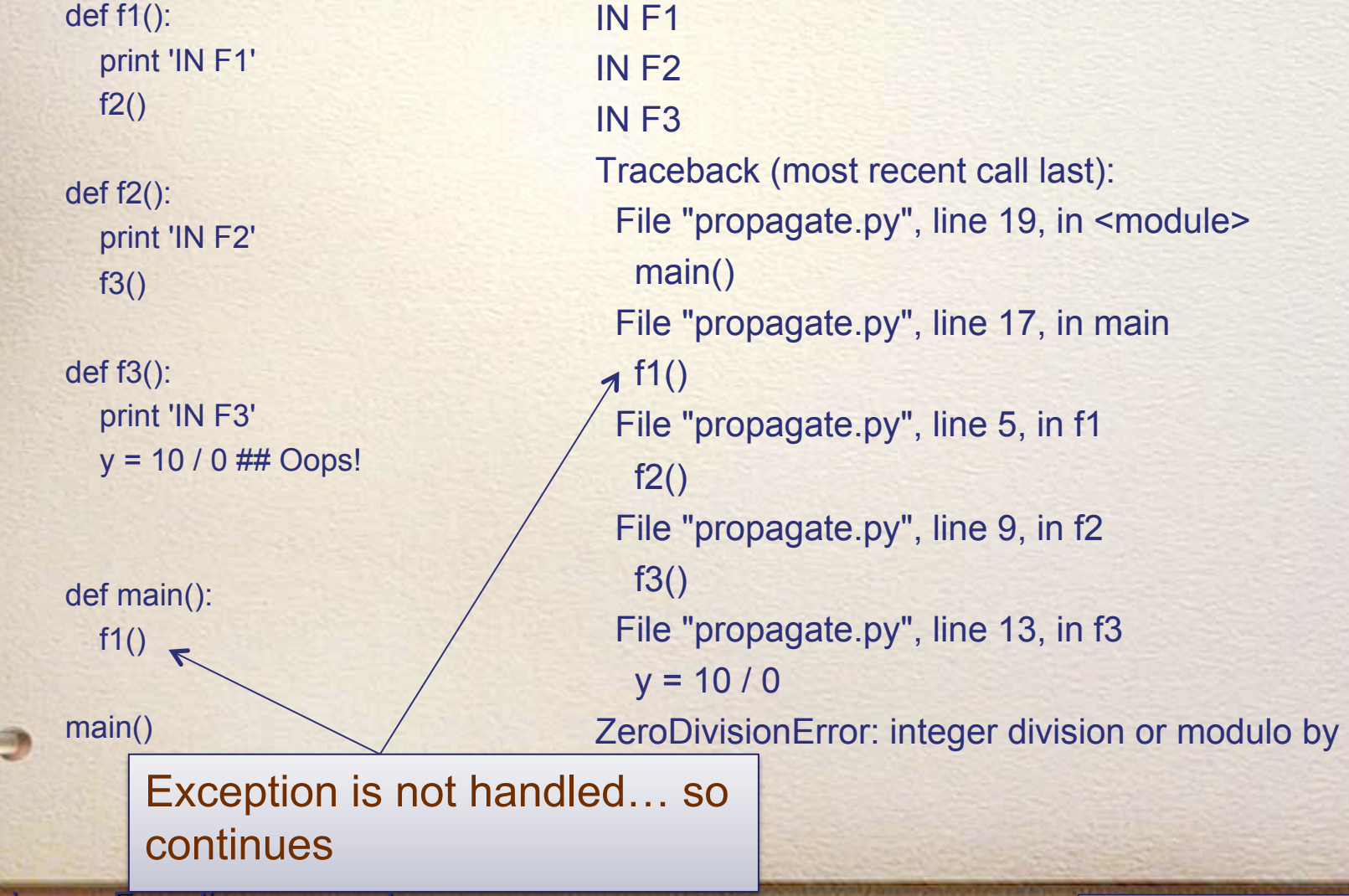

**Coming up: Exceptions propagate** 

CAR WANDOWS SAFE ALONG THE PRODUCT TO CHARGE TO A REPORT OF A

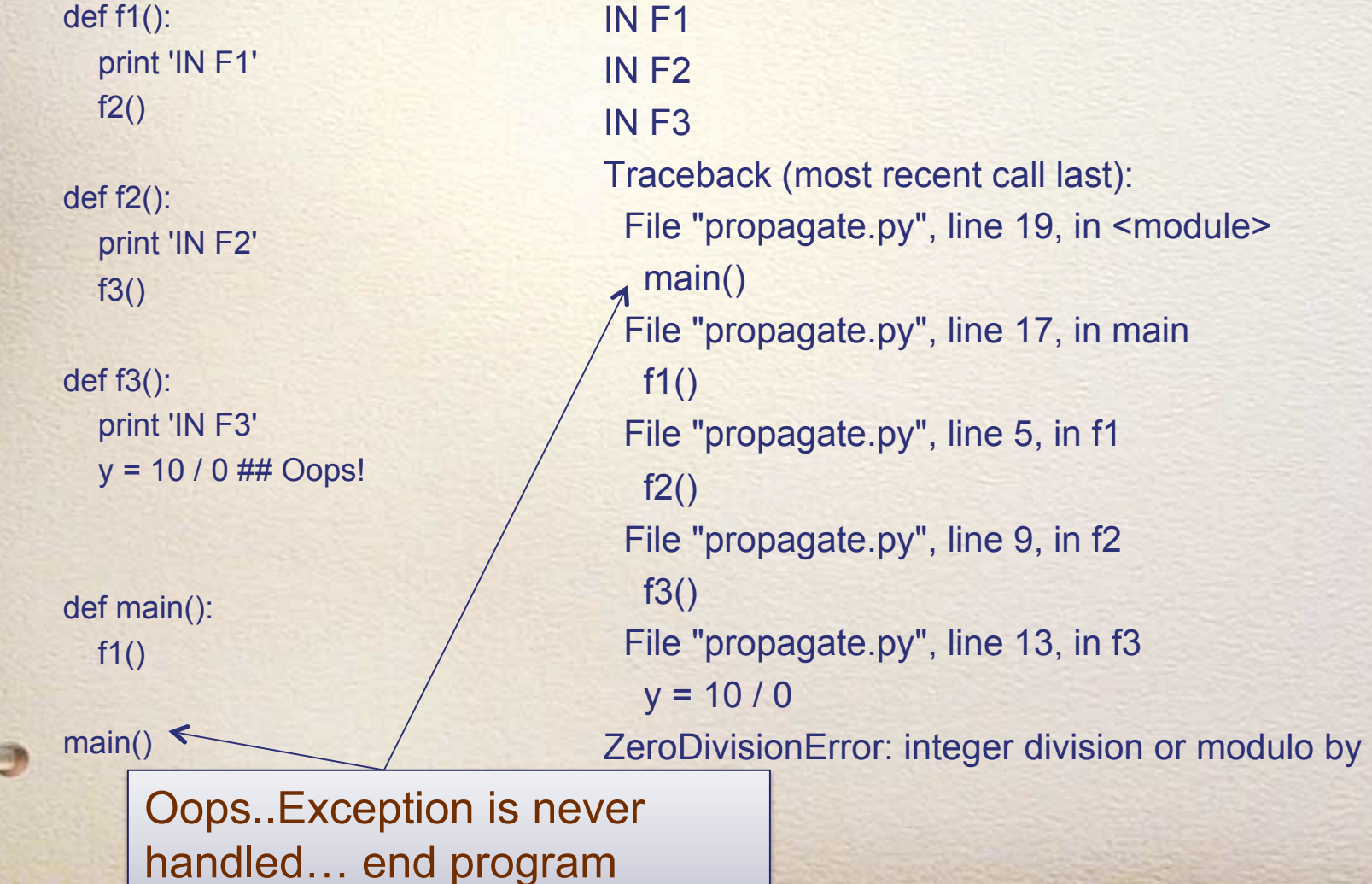

**Coming up: Exceptions propagate** 

THE NEW CONSULTATION OF COMMUNITY OF PRODUCT OF A PROPERTY

def f1(): print 'IN F1'  $f2()$  print 'F1 NORMAL EXIT' def f2(): try: print 'IN F2' f3() print 'F2 NORMAL EXIT' except ZeroDivisionError, detail: print 'There was a divide by zero error!', detail def f3(): IN F1 IN F2 IN F3 There was a divide by zero error! integer division or modulo by zero F1 NORMAL EXIT

 print 'IN F3'  $y = 10 / 0$ print 'hello world'

def main():  $f1()$ main()

Notice: F2 did not have a normal exit, why?

**Coming up: Exceptions Propagate** 

So, if a function has an unhandled exception, the exception moves up the call stack until it is handled.

Call Stack: main  $F<sub>1</sub>$ F2 Exception occurred, is it Coming up: What prints andled in here? then, how about here? here?

Yes, F2 handles the exception and all other code continues normally

#### **What prints?**

ACTA SERIES STATES A LOCALITY OF

def test(): print 'A', try:  $x = 10/0$ print 'B', except ZeroDivisionError: print 'OOPS', print 'C', A OOPS C

**Coming up: What prints?** 

# **What prints?**

def test(): print 'A', try:  $x = 10 /$  someVar print 'B', except ZeroDivisionError: print 'OOPS', print 'C',

#### A

Traceback (most recent call last): File "test2.py", line 12, in <module> test() File "test2.py", line 6, in test  $x = 10 /$  some Var NameError: global name 'someVar' is not defined

We handled Zero error… NOT NameError!!

# **Finally w/Propagation**

- If an exception is not handled in a try/ catch/finally, the finally block in the function is executed BEFORE raising the exception out of the function.
- If the exception is handled in a function, the handler executes, then the finally block.

**Coming up: Summary** 

#### **Summary**

- Exceptions should be used for unexpected conditions in your program.
- When an exception happens we say the exception was raised
- Use try/except to handle them appropraitely
- Exceptions propagate up the call stack until they are handled or the program ends
- You can have mutliple exception handlers, and the first matching one is the only one that will execute.
- Without a name 'except:' will handle all exceptions and should be used carefully

**Coming up: References** 

#### **References**

- http://docs.python.org/tut/node10.html
- This reference has much more information on the many other things you can do with exceptions like:
	- Creating your own
	- Raising an exception on purpose
	- Adding a 'finally' block
	- Adding an 'else' block

**End of presentation**